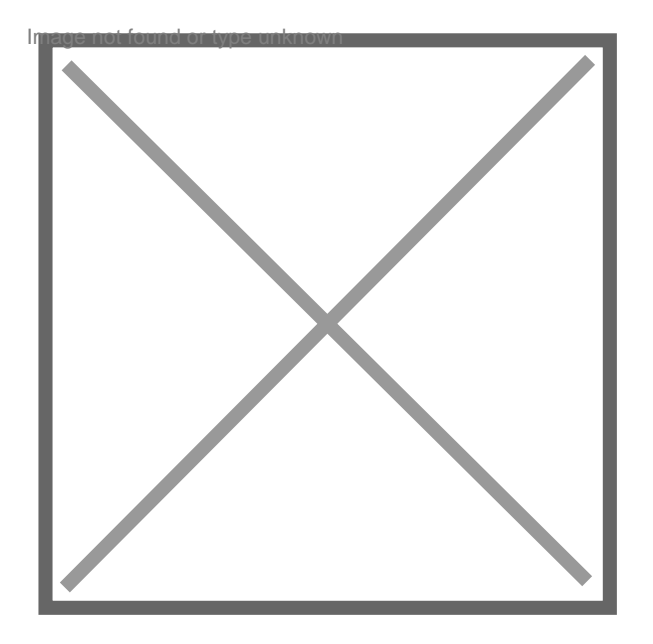

## **Comment faire l'enregistrement des avoirs**

Par **CLAUDYNEO**, le **28/08/2008** à **10:29**

Bonjour,

J'enregistre la comptabilité depuis des années, et dernièrement j'ai entendu dire que l'on ne devait pas enregistrer les Avoirs et autre en somme négative en comptabilité. Qu'il ne devait jamais y avoir de sommes se présentant en négatif que ce soit au crédit ou débit exemple: - 1 100,00 € Pourriez vous me confirmer si cela est exacte car mon logiciel compta quand j'enregistre les encaissements, me passe systématiquement les écritures ainsi ? Merci d'avance de votre précieuse réponse. Bien cordialement à vous **Claudy** 

## Par **Tisuisse**, le **30/08/2008** à **16:24**

Vous avez bien 2 colonnes comptables ? une pour le débit et une pour le crédit ? En principe, si les avoirs qui devraient se mettre en crédit, sont négatifs, la somme est à mettre en débit ? Non ?

Par **CLAUDYNEO**, le **05/09/2008** à **09:21**

## Bonjour,

bien sur que nous avons des colonnes débit - crédits,

ma question était que j'ai 1 rubrique pour les encaissement ou les paiements, quand je l'utilise, cela me passe la somme moins alors que l'Avoir ne l'était pas, j'ai entendu dire qu'il ne fallait avoir des sommes en négatif comme ceci, est-ce exact, et si oui, n'est-ce pas bizarre que le logiciel passe ainsi les écritures que ce soit en débit ou crédit ? exp. ci-dessous:

débit crédit

Avoir d'1 fournisseur 100.00 le paiement (logiciel sera) - 100.00

et, vice - versa pour les clients,

ça me met le paiement ou règlement **en négatif** dans la même colonne de l'Avoir alors que j'ai entendu dire qu'il ne devait pas y avoir de sommes avec 1 moins ( \_ ) qu'en est il exactement ?

je ne suis pas comptable, mais j'enregistre les données. Merci de votre réponse précise Bien cordialement